```
Postfix
```

```
apt install postfix -y
Internetmail with Smart Host
FQDN meinekleinefarm.net
Relayhost external-relay.de
```

```
cp /etc/postfix/main.cf /etc/postfix/main.cf.BAK
nano /etc/postfix/main.cf
```

```
• smtpd tls cert file=/etc/letsencrypt/live/meinekleinefarm.net/fullchain
 .pem
 smtpd tls key file=/etc/letsencrypt/live/meinekleinefarm.net/privkey.pe
 m
 myhostname = mail.meinekleinefarm.net
 # mydestination = debian.meinekleinefarm.net,
 localhost.meinekleinefarm.net, localhost
 # Handing off local delivery to Dovecot's LMTP
 virtual transport = lmtp:unix:private/dovecot-lmtp
 # Enabling SMTP for authenticated users, and handing off authentication
 to Dovecot
 smtpd_sasl_type = dovecot
 smtpd_sasl_path = private/auth
 smtpd sasl auth enable = yes
 smtpd tls auth only = yes
 # Virtual domains, users, and aliases
 virtual mailbox domains = /etc/postfix/virtual mailbox domains
 # virtual mailbox maps = /etc/postfix/virtual mailbox maps
 # virtual alias maps = hash:/etc/postfix/virtual alias maps
 # virtual_alias_maps = regexp:/etc/postfix/virtual_alias_global
 # relay recipient maps = hash:/etc/postfix/relay recipients
```
**nano** /etc/postfix/virtual\_mailbox\_domains

```
meinekleinefarm.net OK
 mgs-ullrich.de OK
```
postmap /etc/postfix/virtual\_mailbox\_domains

```
cp /etc/postfix/master.cf /etc/postfix/master.cf.BAK
nano /etc/postfix/master.cf
```
Uncomment Line 17 to activate secure message submission agent (MSA) on port 587

- submission inet n - - - - - - smtpd
- systemctl restart postfix

From: <https://dokuwiki.meinekleinefarm.net/>- **Meine kleine Dokumentation**

Permanent link: **<https://dokuwiki.meinekleinefarm.net/doku.php?id=postfix>**

Last update: **2016/11/08 22:26**

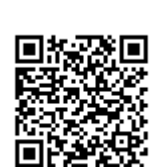